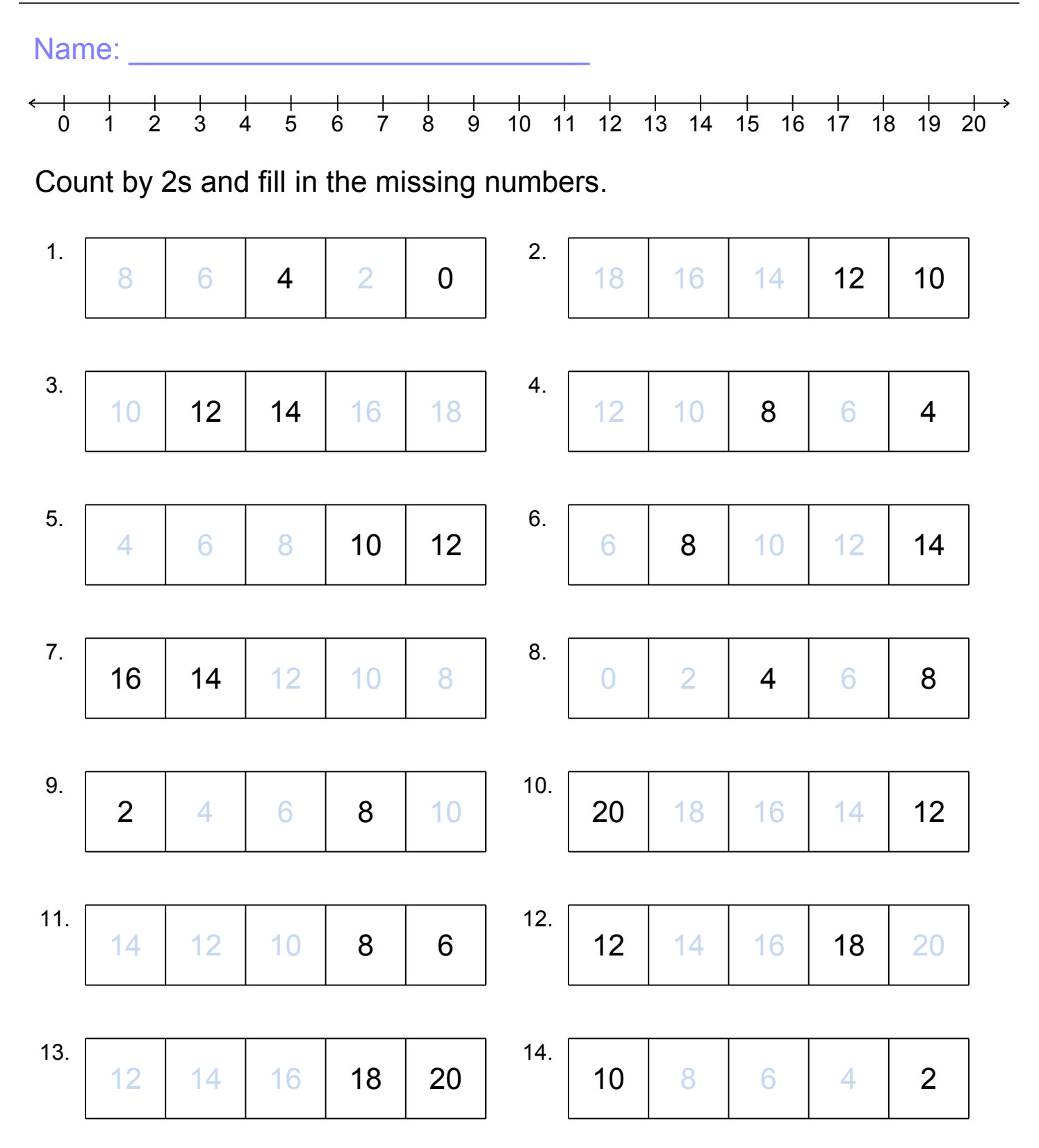

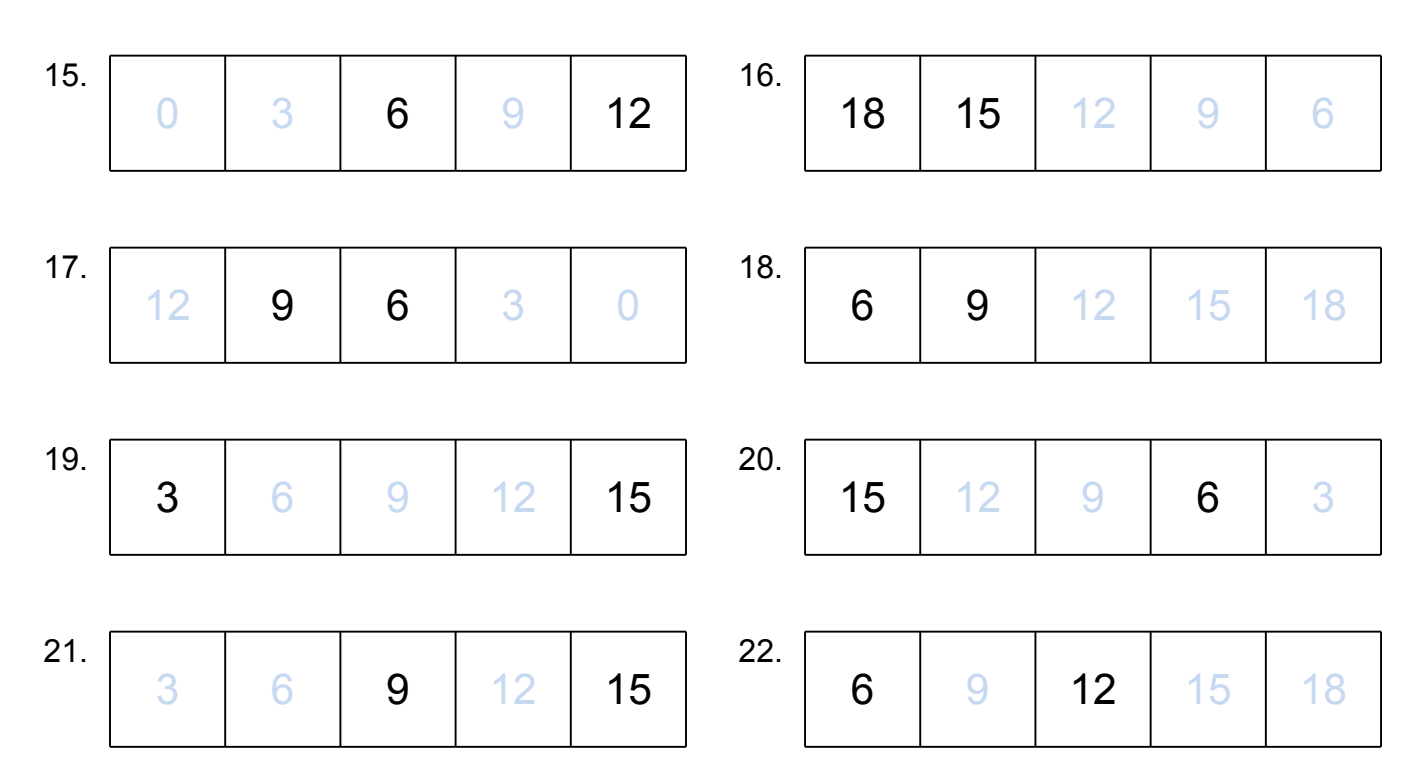

## Count by 3s and fill in the missing numbers.

## Count by 4s and fill in the missing numbers.

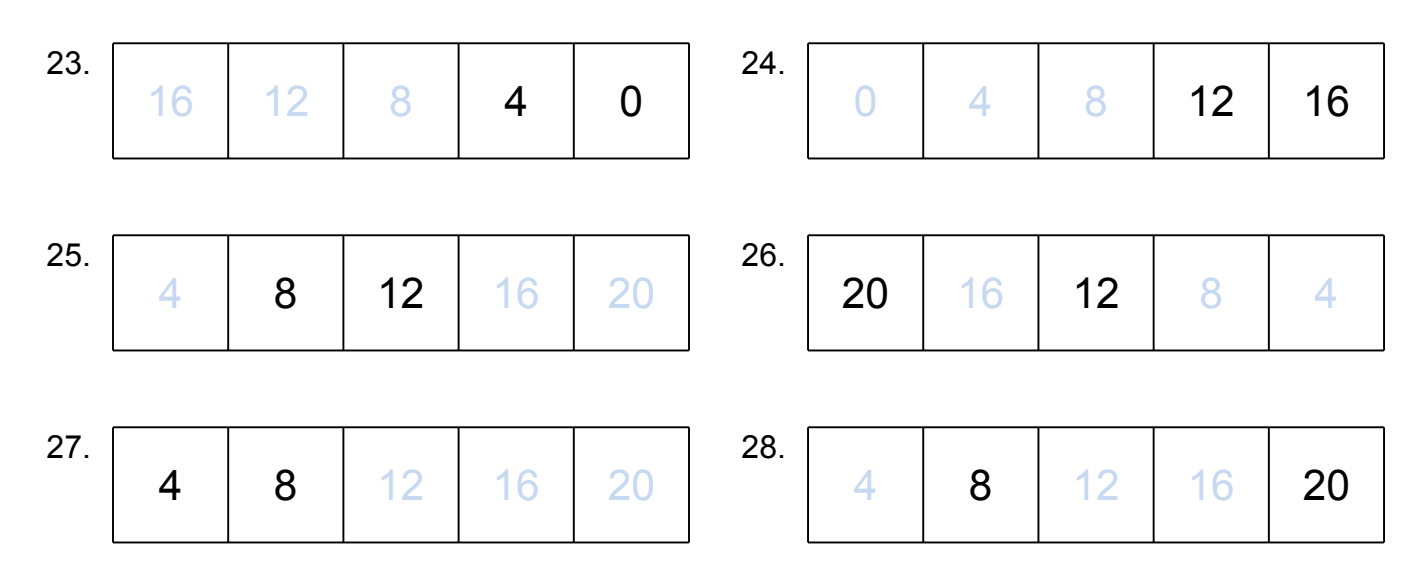

30.

Count by 5s and fill in the missing numbers.

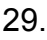

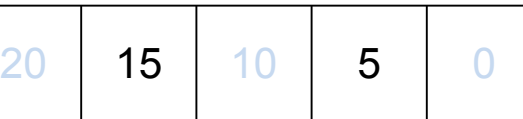

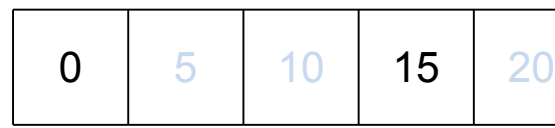